## 4/25/2011 **Exceptions Log RR**

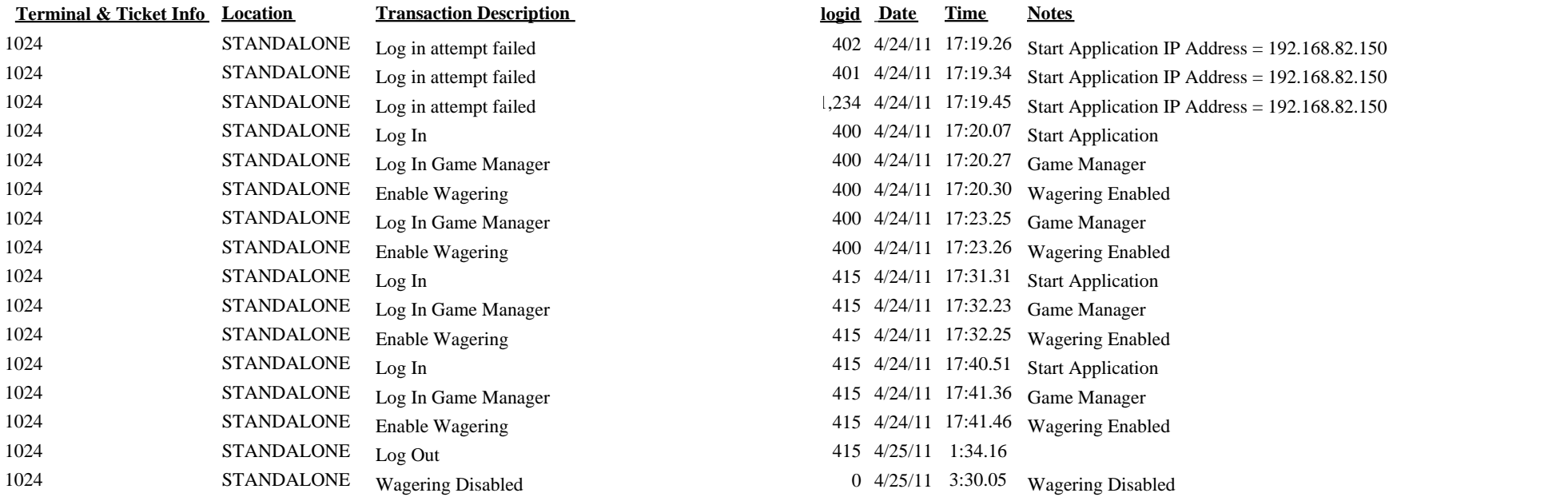